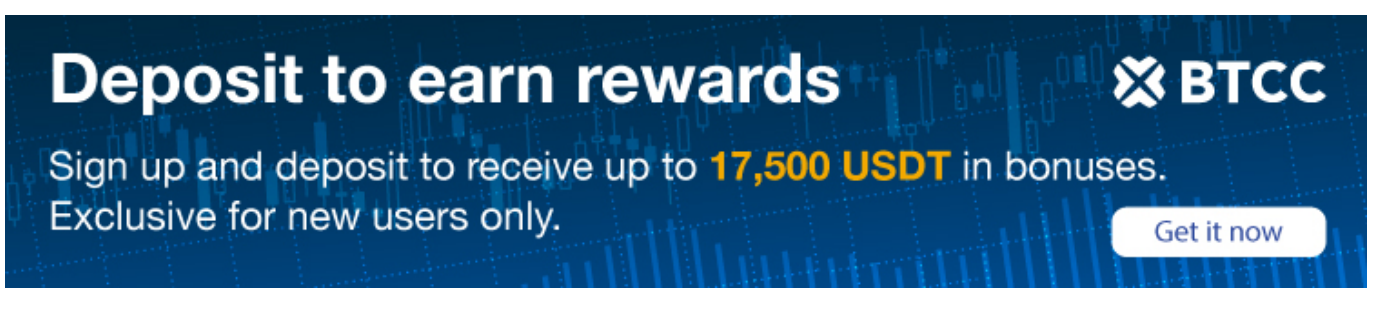

# **Qu'est-ce que la crypto Pepe? – Tout savoir sur ce coin**

[https://www.btcc.com/fr-FR/academy/crypto-basics/quest-ce-que-la-crypto-pepe-tout-savoir-sur-ce-coi](https://www.btcc.com/fr-FR/academy/crypto-basics/quest-ce-que-la-crypto-pepe-tout-savoir-sur-ce-coin) [n](https://www.btcc.com/fr-FR/academy/crypto-basics/quest-ce-que-la-crypto-pepe-tout-savoir-sur-ce-coin)

La crypto Pepe est lancée sur la blockchain Ether en avril 2023 . Il a fait grand bruit sur le marché des crypto-monnaies. Grâce à elle, un investissement précoce a pu transformer 250 dollars en 1,14 million de dollars à peine quatre jours après son lancement.Cela fait la une des journaux.

À mesure que le secteur des crypto-monnaies continue de se développer rapidement, des pièces telles que Dog Coin, Shiba Inu et la nouvelle Pepe Coin sont de plus en plus populaires. Elles ont attiré l'attention des investisseurs et des amateurs. Cet article explique l'origine de la crypto Pepe , son lien avec le mème Pepe et son rapport avec le marché actuel des crypto-monnaies.

## \**Négociez sur BTCC maintenant!**/

## **[OBTENEZ UN BONUS DE DÉPÔT DE 10055 USDT](https://www.btcc.com/fr-FR/register?utm_source=GW_SEO&inviteCode=%20&utm_medium=article&utm_campaign=jessica89772)**

# **Qu'est-ce que la crypto Pepe?**

Il y a une nouvelle pièce de monnaie en ville. Elle est inspirée d'un personnage de bande dessinée très populaire, Pepe la grenouille déprimée (Pepe the Frog). Pepe crypto est une crypto-monnaie qui vise à profiter de l'intérêt pour la culture du modèle en associant la structure décentralisée de la blockchain à l'attrait général du modèle «Pepe the Frog».

Pepe a été créé en raison de la popularité de l'emoji Pepe la grenouille. Initialement développé par Matt Furie, *Pepe the Frog* a fait sensation et est devenu un symbole de la culture Internet. Dès sa sortie, PEPE a suscité un engouement immédiat, atteignant rapidement une capitalisation boursière de plus de 420 millions de dollars et se classant parmi les 100 premières cryptomonnaies en quelques semaines.

Grâce à l'impact des réseaux sociaux comme Twitter et Telegram et en capitalisant sur la popularité du mème Pepe la grenouille, la crypto Pepe a vu sa croissance s'accélérer au cours de 2023.

# **les rôles et tokenomics du token PEPE**

L'économie des jetons de Pepe Coin est destinée à promouvoir la liquidité, à récompenser les détenteurs et à assurer la viabilité à long terme du marché des crypto-monnaies. La stratégie d'approvisionnement et de distribution reflète un engagement envers la communauté et le développement.

- Offre totale: 420,690 milliards de tokens
- Fonds de liquidité attribués : 93,1 % de I'offre totale
- Réservé pour une utilisation future : 6,9 % dans des portefeuilles multi-signatures pour les listes d'échange, les ponts et les pools de liquidité.
- Un mécanisme déflationniste: à chaque transaction de PEPE, un petit pourcentage de tokens est brûlé, réduisant ainsi progressivement l'offre totale de PEPE en circulation ;
- Un système de redistribution : une part de chaque transaction est redistribuée aux détenteurs de PEPE. Ce principe encourage la conservation du token sur le long terme pour accumuler des PEPE de façon passive ;
- Une politique sans frais : cela permet aux utilisateurs d'échanger et de réaliser des transactions avec du PEPE sans frais supplémentaires, favorisant ainsi la fluidité des échanges.

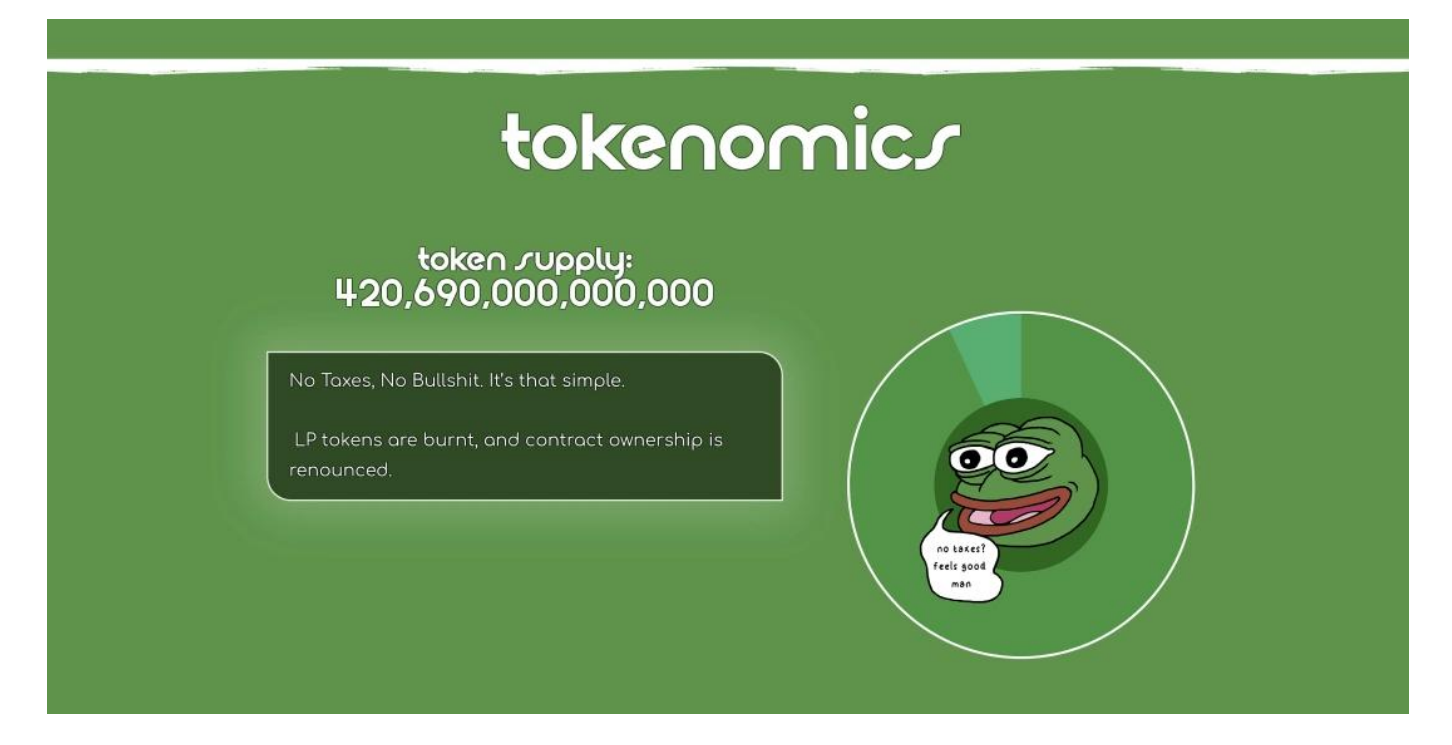

Pepe Coin souhaite construire un écosystème solide grâce à ces économies de jetons stratégiques afin de récompenser sa communauté, d'encourager la détention de titres et de soutenir sa progression sur un marché de jetons dynamique.

# **Qui a créé Pepe ?**

L'identité des créateurs de la crypto Pepe est inconnue, ce qui reflète une habitude sur le marché des crypto-monnaies dans le domaine des pièces commémoratives. Pepe Coin a été présentée au public au moyen de Crypto Twitter et a rapidement suscité l'intérêt des amateurs.

A noter que Pepe Coin n'est pas lié à Matt Furie, l'artiste à l'origine du mème « Pepe the Frog », ce qui souligne les origines indépendantes et la nature communautaire de Pepe Coin.

# **La crypto Pepe est-elle un bon investissement ou une fraude ?**

Investir dans le PepeCoin comporte un risque spéculatif, similaire à d'autres monnaies mèmes, qui se caractérisent par une forte volatilité et des valeurs influencées par le marché. L'équipe de PepeCoin aurait vendu pour 18 millions de dollars de jetons sur Binance, ce qui a suscité des inquiétudes quant à une éventuelle manipulation du marché et à la viabilité à long terme du projet. Les principaux risques sont les suivants:

- Volatilité forte : fluctuations des prix selon les tendances ou les médias sociaux.
- Spéculatif : valeur basée sur la popularité plus que sur l'utilité.
- Risque de régulation : possibilité d'un renforcement de la régulation.
- Controverse : comportement de l'équipe qui pourrait affaiblir la confiance des investisseurs.

Il convient de noter que Pepe Coin n'est pas associé à Matt Furie, le créateur de *Pepe the Frog*, ce qui souligne l'importance de procéder à une vérification préalable des investissements dans les mèmes monnaies.

# **Conclusion**

Pepe Coin (PEPE) est un bon exemple de la tendance des mèmes, combinant la culture Internet et les crypto-monnaies pour remettre en question le statut de l'actif numérique. Son tokenomics stratégiques et son engagement communautaire montrent qu'elle a l'ambition d'être plus qu'une simple nouveauté.

Cependant, l'attrait spéculatif va de pair avec des risques inhérents, en particulier les ventes de jetons controversées de l'équipe, qui incitent les investisseurs à la prudence. Le parcours de Pepe Coin témoigne de la nature à la fois volatile et séduisante de la mème pièce. Les investisseurs doivent donc adopter une approche équilibrée à l'égard de ces investissements spéculatifs.

### \**Négociez sur BTCC maintenant!**/

**[OBTENEZ UN BONUS DE DÉPÔT DE 10055 USDT](https://www.btcc.com/fr-FR/register?utm_source=GW_SEO&inviteCode=%20&utm_medium=article&utm_campaign=jessica89772)**

# **Comment négocier les contrats à terme de PEPE sur [BTCC](https://www.btcc.com/fr-FR) ?**

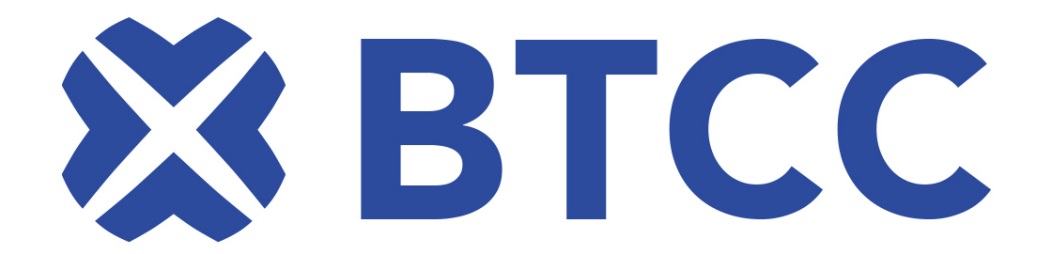

## **Créer un compte sur le BTCC**

1. Vous avez besoin d'un compte pour commencer à trader des crypto-monnaies sur BTCC. Enregistrez votre compte BTCC si vous ne l'avez pas déjà fait.

2. Appuyez sur S'inscrire dans le coin supérieur droit pour créer votre compte BTCC.

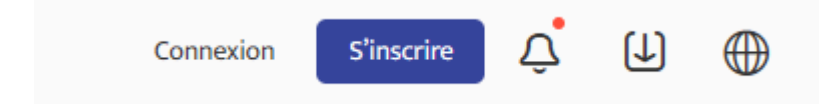

3. KYC permet la vérification du numéro de mobile et la vérification KYC. Cela augmentera votre niveau de sécurité. Une fois les transactions pertinentes terminées, vous aurez accès à davantage de fonctionnalités de trading de produits BTCC. Après avoir entré votre adresse e-mail, vous recevrez un code de vérification. Créez un mot de passe pour votre compte et entrez le code de vérification. Appuyez pour accepter la déclaration de confidentialité, la divulgation des risques et les conditions de service. Inscrivez-vous pour passer au niveau suivant.

4. Entrez votre adresse e-mail et un code de vérification vous sera envoyé par e-mail. Entrez le code de vérification, puis créez un mot de passe pour votre compte. Alors inscrivez-vous pour passer à l'étape suivante.

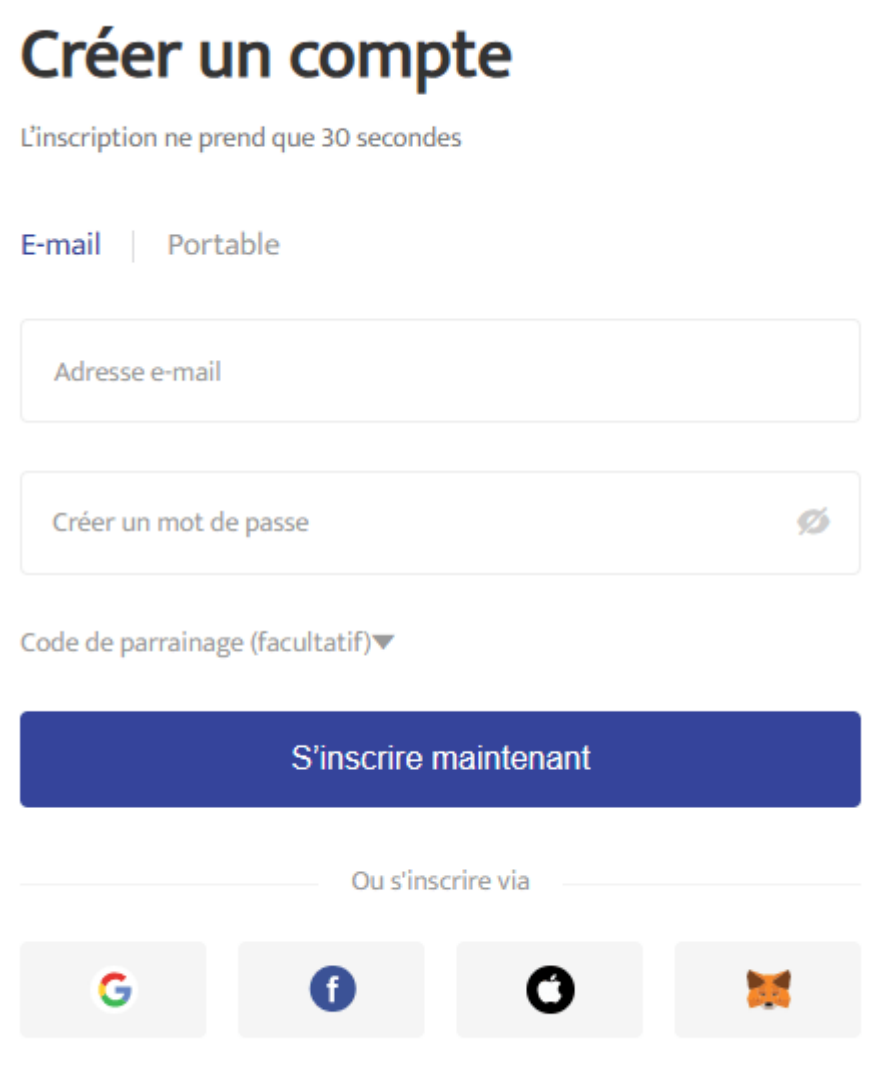

En créant un compte, j'accepte les Privacy Policyet la User Agreement de BTCC.

#### 5. Faites glisser le curseur pour terminer la vérification.

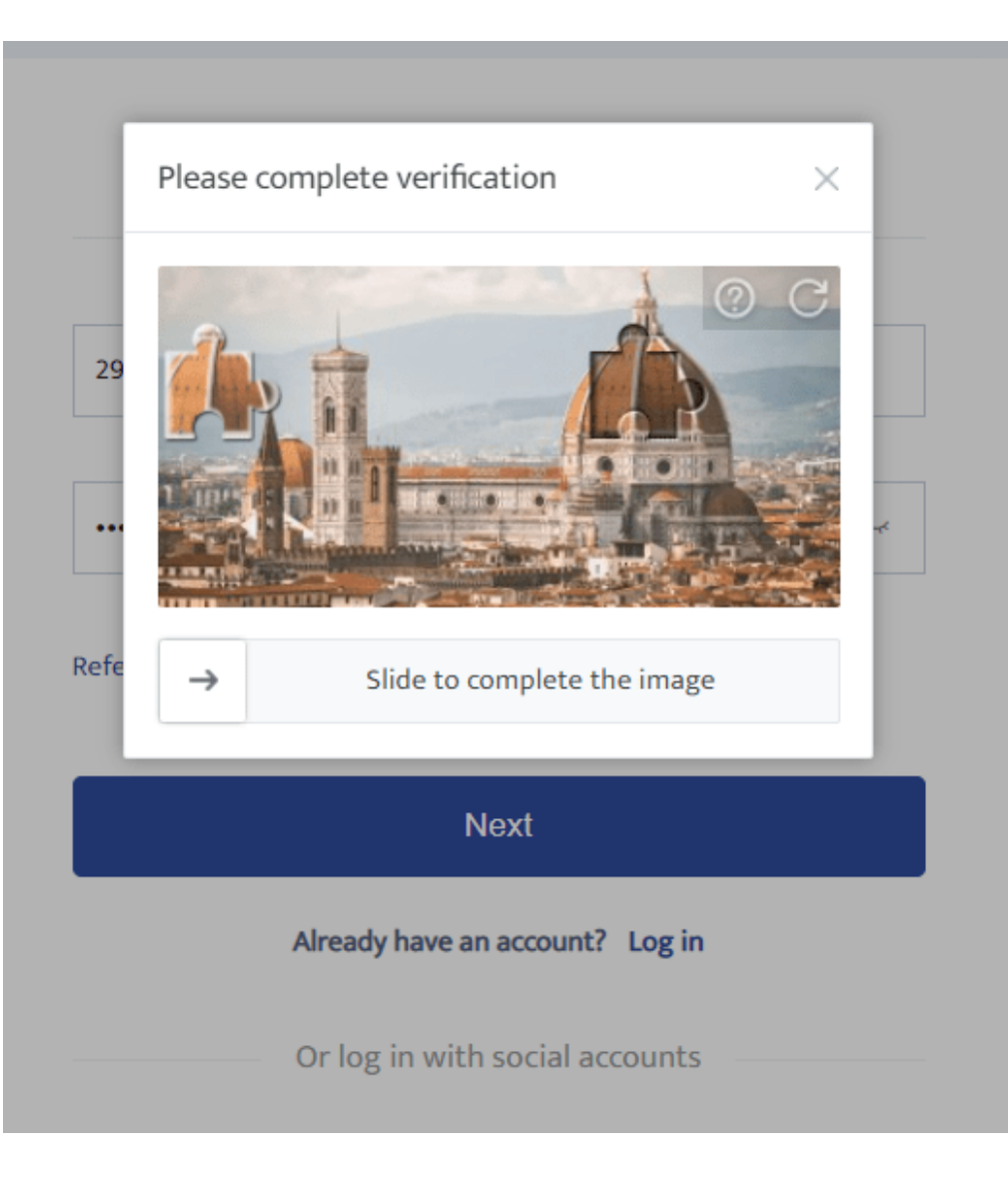

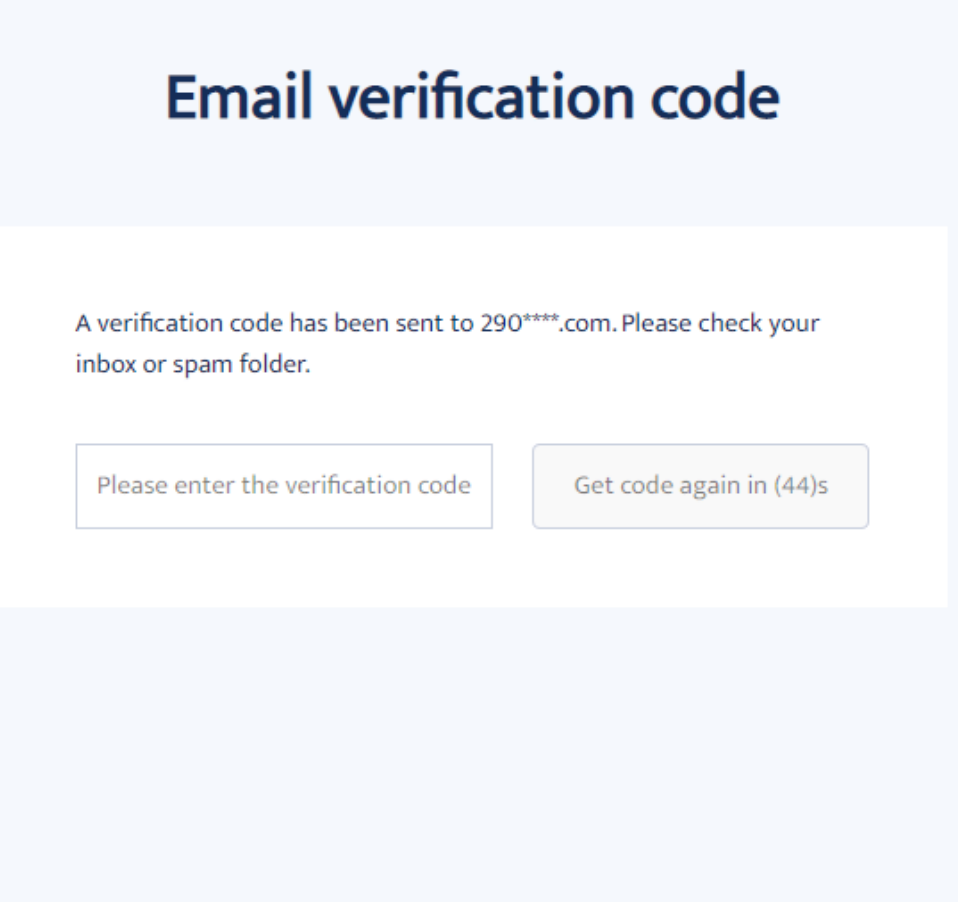

Vous vous êtes inscrit avec succès au compte BTCC.

# **Comment terminer l'authentification**

7. Vérifiez votre identité en vérifiant votre pays de résidence actuel.

# Which country are you living in now?

Please confirm your current country of residence. Please select from the list if the current country shown is not where you are living right now.

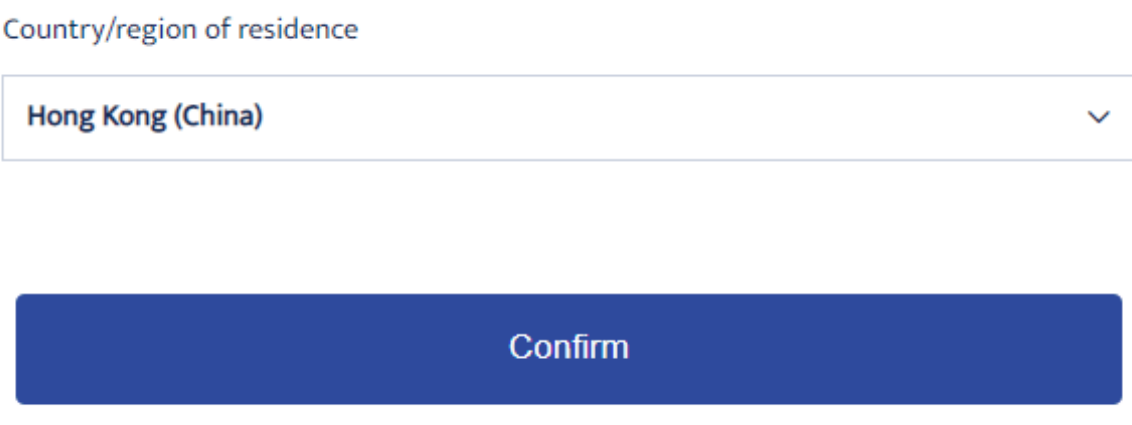

8. Associez ensuite votre numéro de mobile pour rendre votre compte BTCC plus sécurisé.

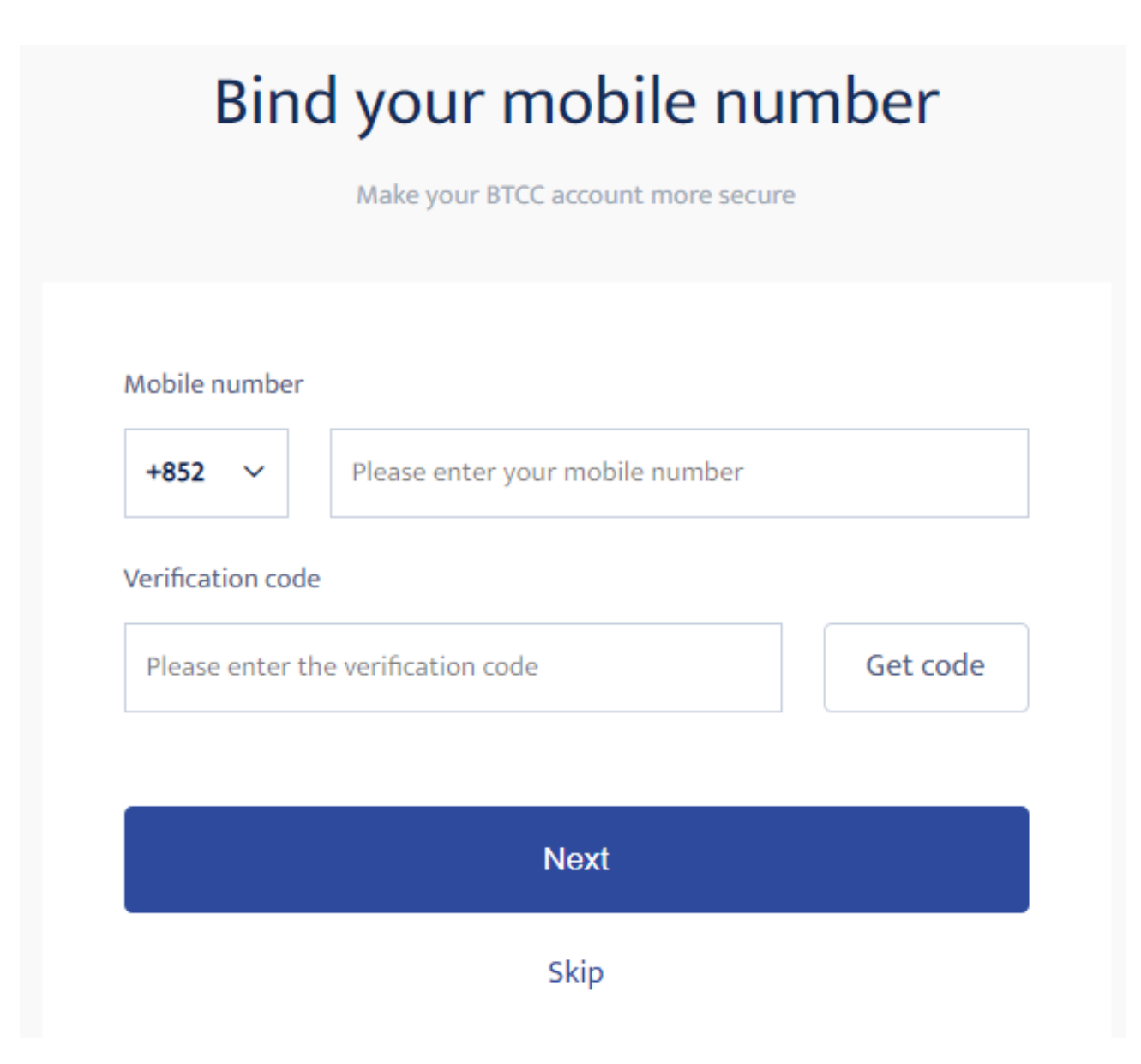

- 9. Vérifiez votre identité en prenant une photo de votre selfie.
- 10. Insérez ensuite votre pièce d'identité dans le cadre de la caméra.

### **IDENTITY DOCUMENT**

## Select the country that issued your document

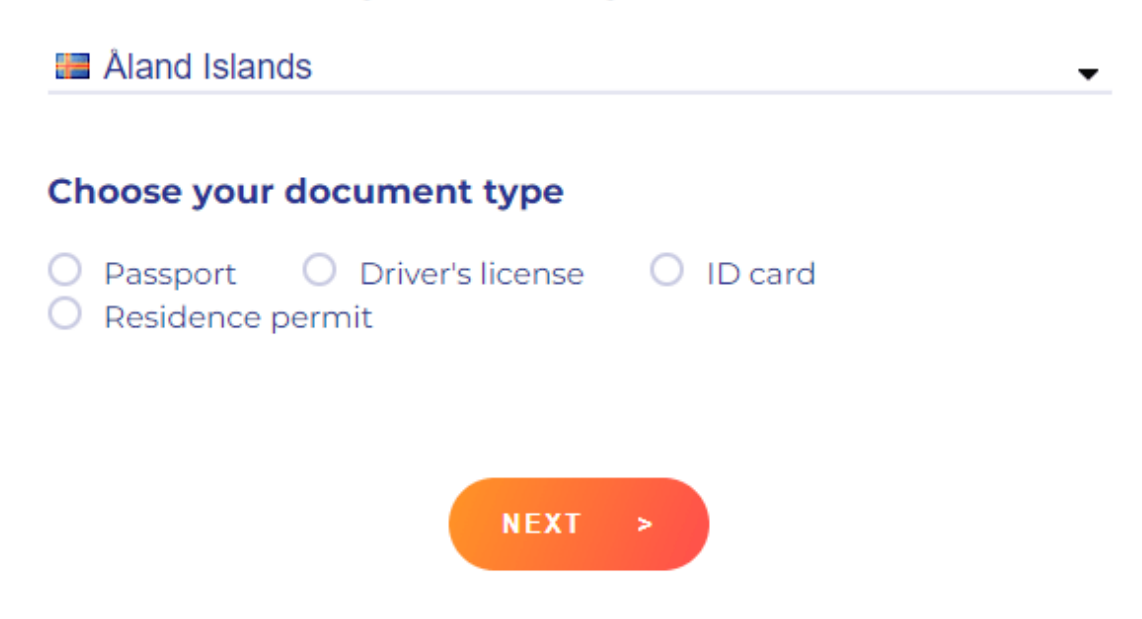

## **Comment négocier le contrat à terme Pepe Coin (PEPE) ?**

Avec ce guide, nous allons voir comment acheter et vendre le contrat à terme Pepe Coin (PEPE) sur BTCC.

\**Négociez sur BTCC maintenant!**/

**[OBTENEZ UN BONUS DE DÉPÔT DE 10055 USDT](https://www.btcc.com/fr-FR/register?utm_source=GW_SEO&inviteCode=%20&utm_medium=article&utm_campaign=jessica89772)**

**Choisir le type de contrats à terme sur crypto-monnaies**

Voici une liste des nombreuses crypto-monnaies disponibles pour le trading, ainsi que leurs prix de marché. Sur cette page, vous pouvez sélectionner votre contrat à terme de crypto-monnaie et surveiller le prix du marché à tout moment. Pour voir le flux des transactions précédemment exécutées sur la plateforme, sélectionnez un contrat PEPEUSDT.

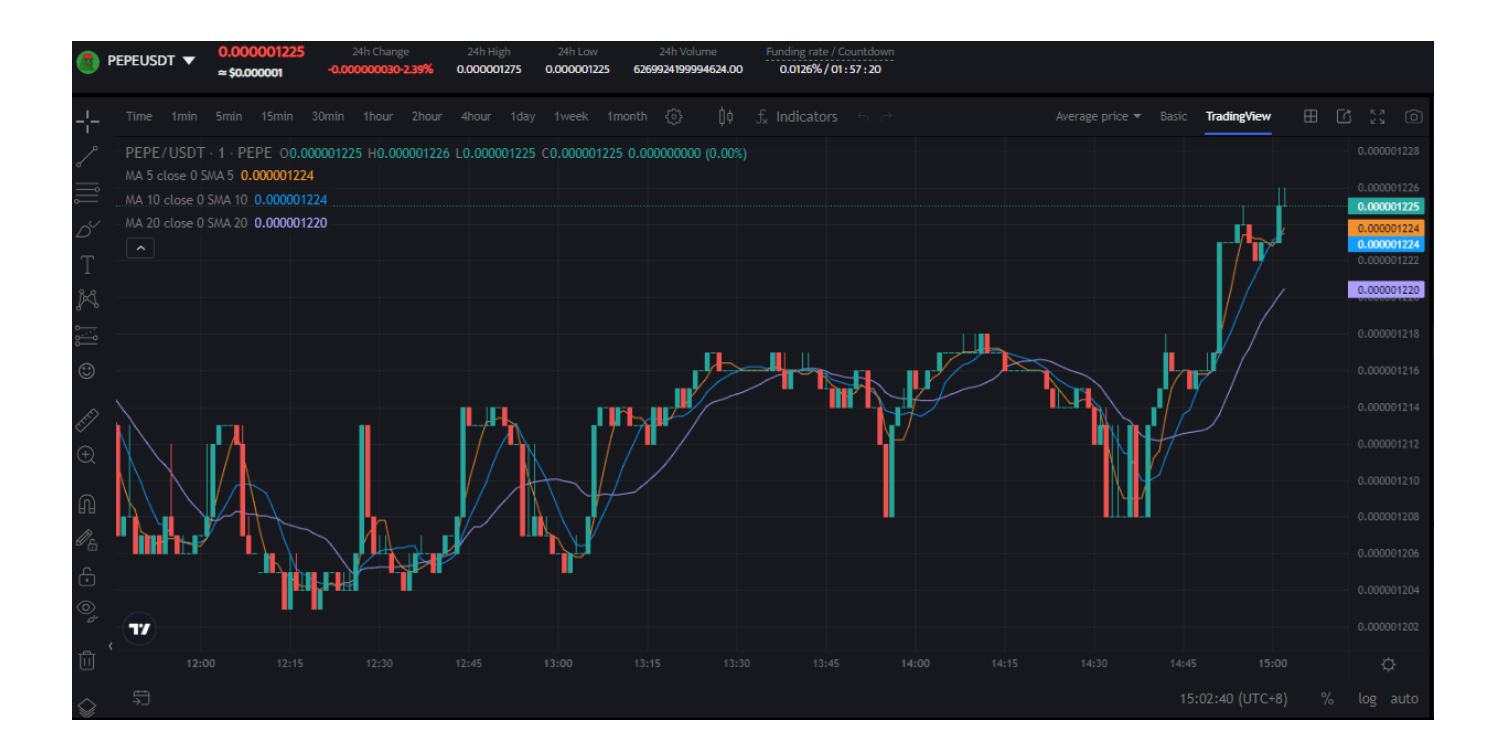

### **Choisir le type d'ordre cryptographique**

Sélectionnez le type d'ordre de négociation de contrat. Les ordres contractuels de BTCC sont divisés en ordres de marché, ordres à cours limité et ordres stop-loss.

**Ordre de marché :** Les utilisateurs passent des ordres au meilleur prix sur le marché actuel afin de réaliser des transactions rapides.

**Ordre à cours limité :** L'ordre à cours limité est utilisé pour plonger vers le haut/bas du marché, qui est un prix d'achat/de vente défini par l'utilisateur. Une fois que le marché atteint le prix limite, l'ordre peut être exécuté.

**Ordre d'arrêt des pertes :** L'ordre stop loss peut être interprété comme un « ordre Breakout », qui est un ordre à cours limité avancé pour lequel l'utilisateur peut fixer un cours acheteur/vendeur personnalisé. Une fois que le marché a atteint le prix limite, l'ordre est fermé.

L'effet de levier peut être auto-ajusté, par exemple, l'effet de levier minimum pour le contrat BTC de la semaine est de 10x et l'effet de levier maximum est de 100x.

L'unité de négociation peut être sélectionnée en fonction de l'investissement de l'utilisateur, de 0,01 à 30 lots, la valeur du contrat et la marge de référence changeant en temps réel ci-dessous.

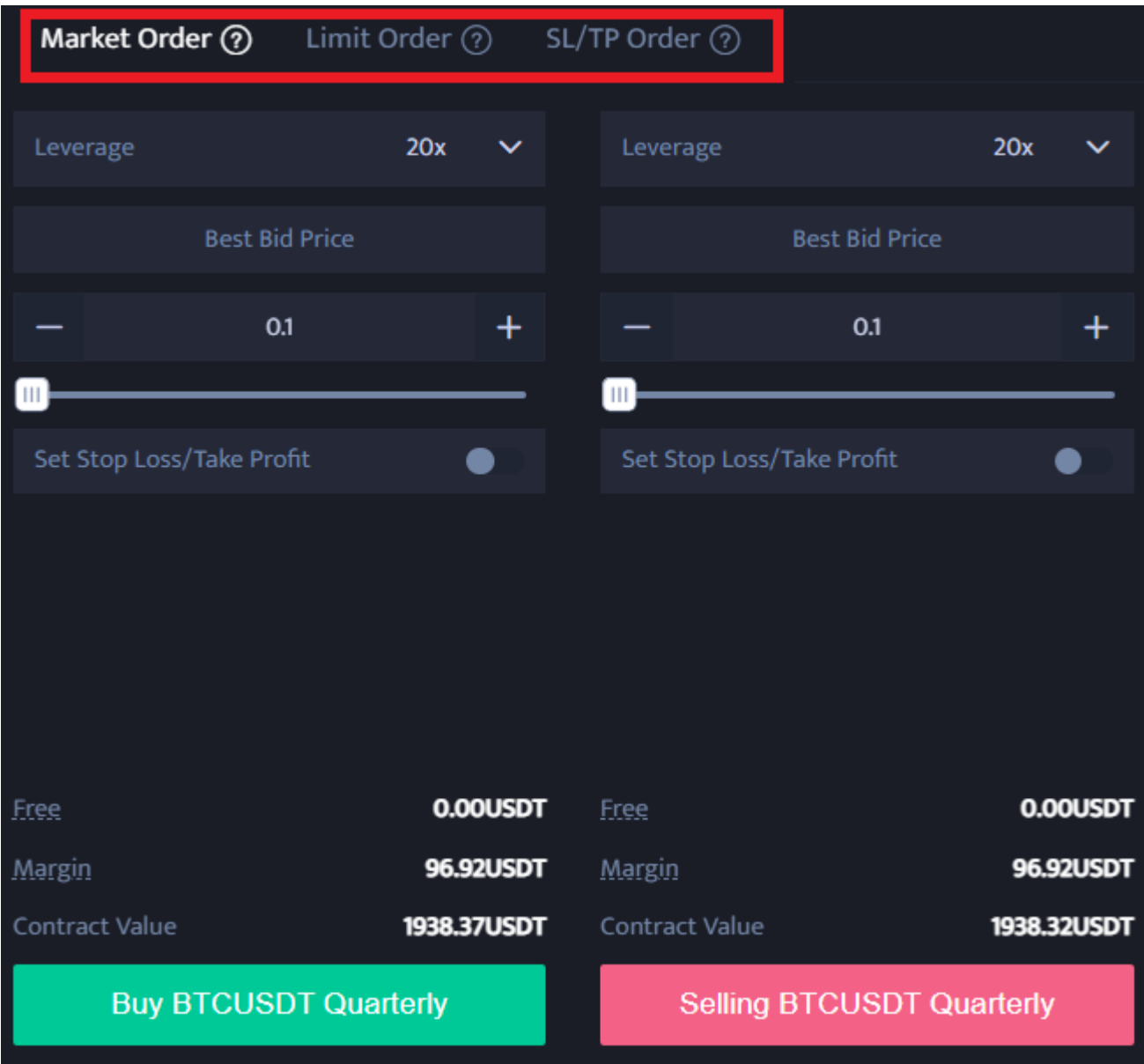

**Sélection de l'effet de levier**

Vous pouvez modifier le levier de chaque position manuellement. Sélectionnez le montant de l'effet de levier. Cliquez et touchez Montant de l'effet de levier pour le spécifier.

N'oubliez pas que les opérations à effet de levier comportent un risque de liquidation. Il convient d'ajuster l'effet de levier en fonction de votre situation financière et de votre tolérance au risque.

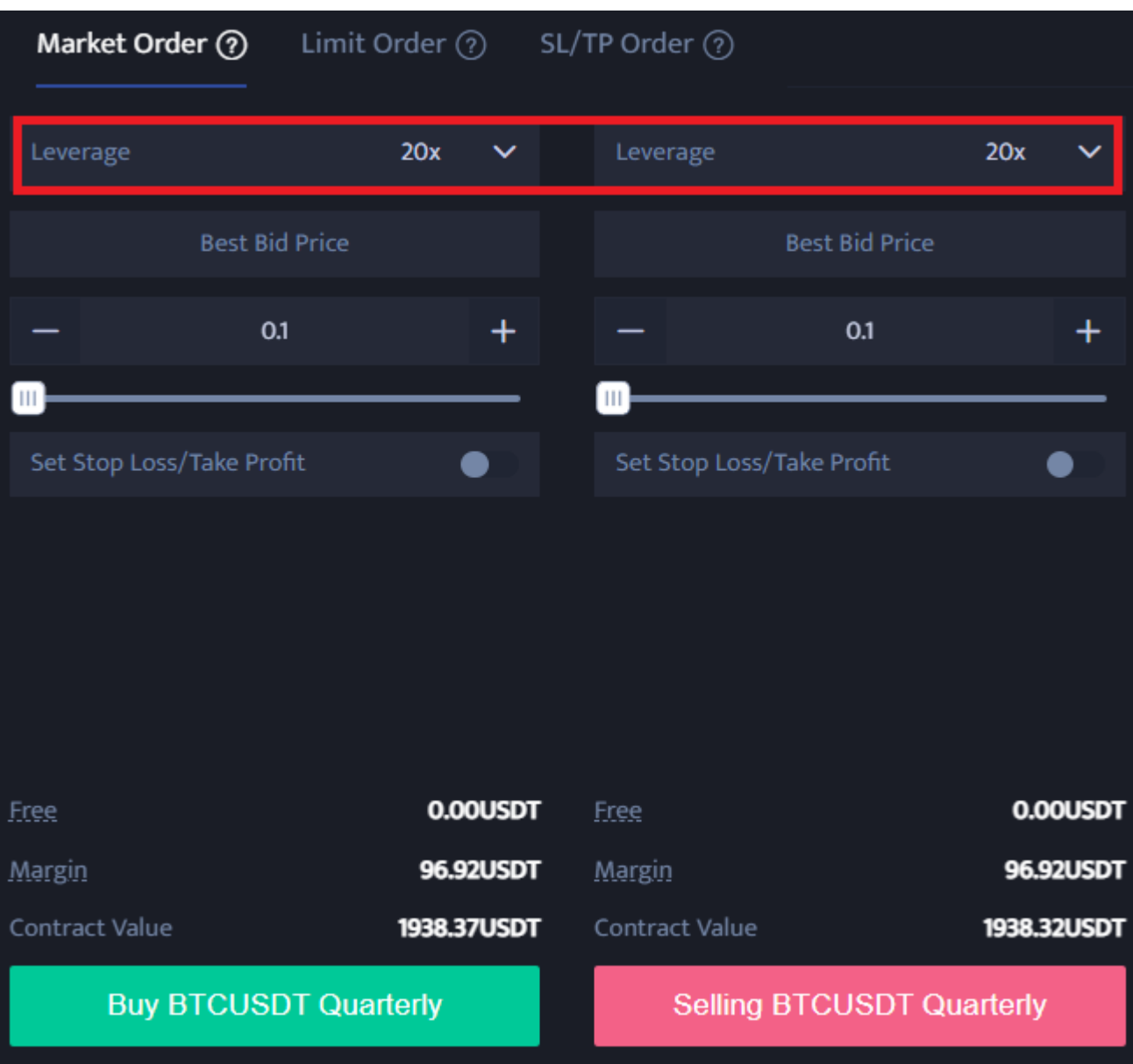

**Sélection de la taille des lots**

Les unités de négociation contractuelle de BTCC permettent aux utilisateurs de sélectionner des tailles de lots allant de 0,01 à 200 lots, en fonction de leur profil d'investissement.

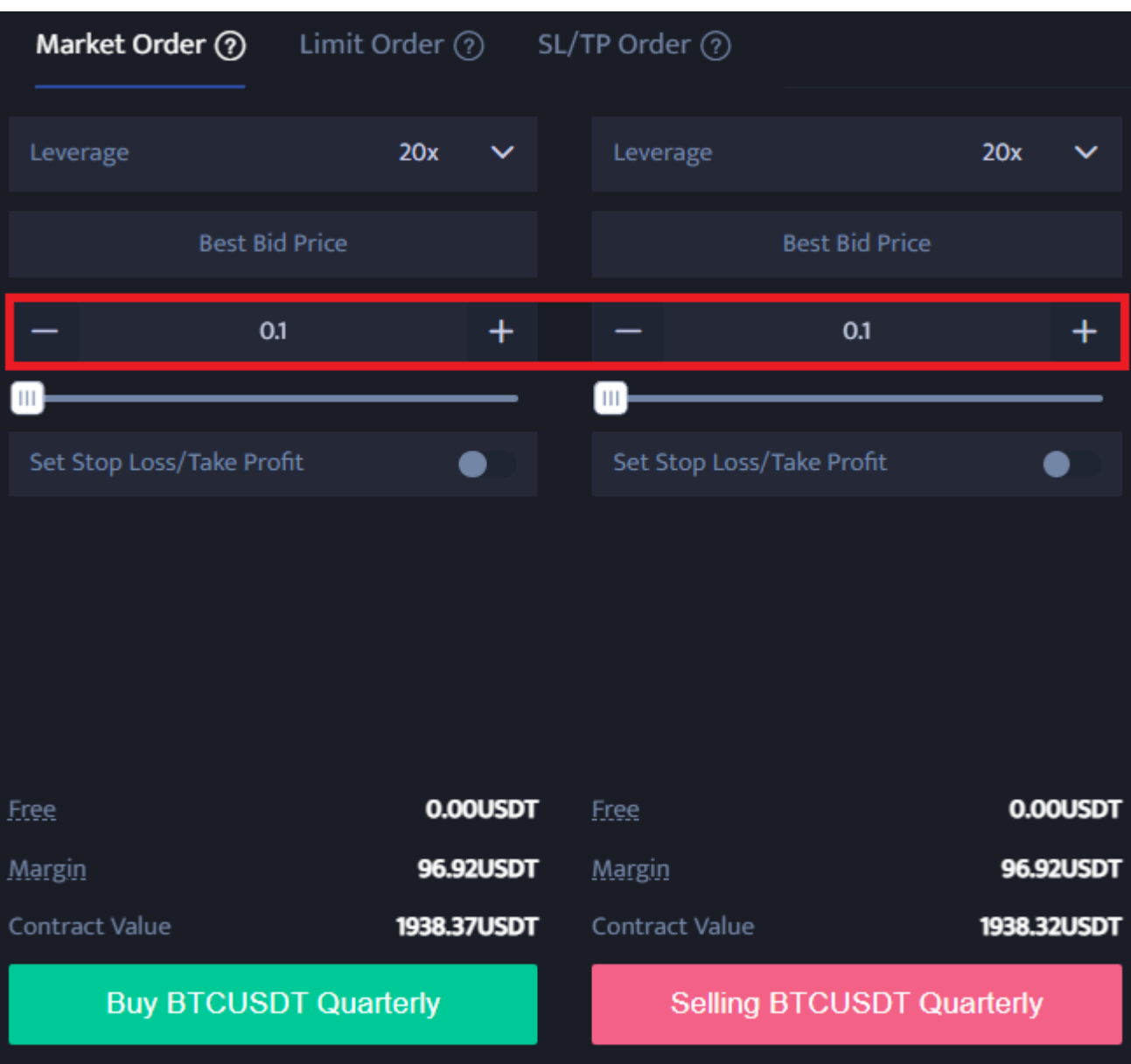

## **Fixer les prix du Take Profit et du Stop Loss**

Les ordres de marché, à cours limité et stop nécessitent tous la définition d'un Take Profit et d'un Stop Loss. La différence est que les ordres de marché sont exécutés immédiatement au meilleur prix, tandis que les ordres à cours limité et les ordres stop doivent être définis pour le même jour ou la même semaine.

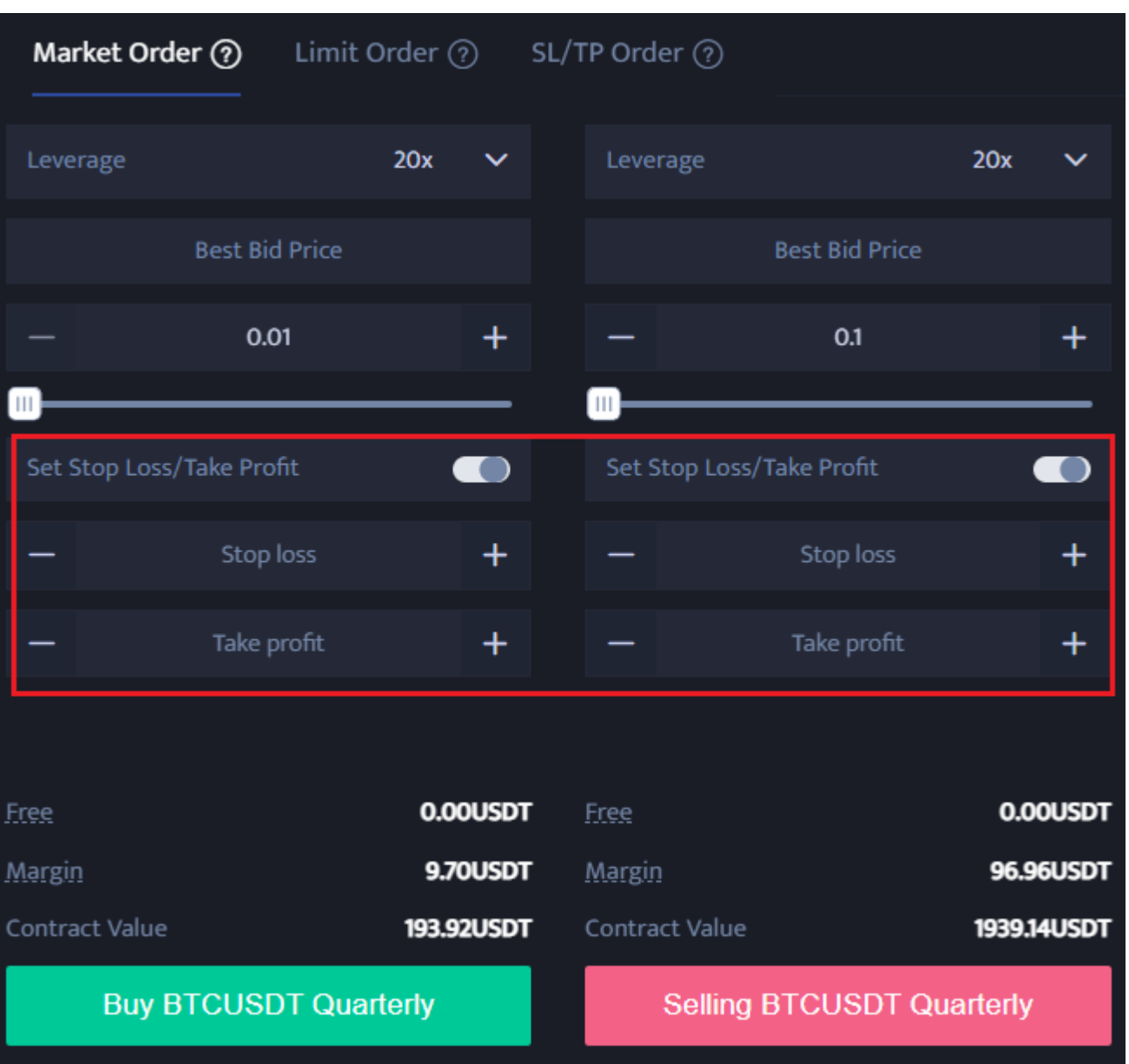

## **Choisissez la direction du prix : Achetez lorsque vous êtes à la hausse, Vendez lorsque vous êtes à la baisse**

Après avoir défini les données de base, les utilisateurs peuvent choisir d'acheter ou de vendre après avoir saisi leur prix idéal. Notez que le prix ne peut pas être supérieur ou inférieur au prix d'achat le plus élevé ou au prix de vente le plus bas de la plateforme. Cliquez sur le bouton d'achat ou de vente, et l'ordre de contrat de crypto-monnaie est terminé.

[Pepe \(PEPE\) Prévision de prix 2023, 2025, 2030](https://www.btcc.com/fr-FR/academy/research-analysis/pepe-pepe-prevision-de-prix-2023-2025-2030)